# 2進数とその簡単な 計算

情報ネットワーク工学入門

只木進一(理工学部)

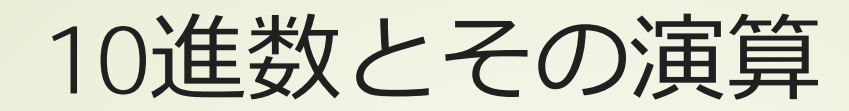

# ■ {0,1,2,3,4,5,6,7,8,9}の10種類の記号 加法 ■10×10通りの加法規則と桁上がり 乗法 ■10×10通りの乗算規則 ■減法・徐法 加法・乗法の逆演算

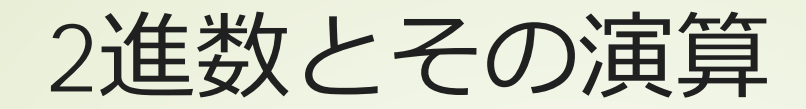

■ {0,1}の2種類の記号 加法・乗法 ■2×2の演算規則 減法・除法 ■補数を使った加算への置き換え ■規則が単純 ■論理回路で容易に実装可能

# コンピュータ内でのデータの取 り扱い

■2進数一けた[0,1]をbitと呼ぶ ■2進数8桁[0,255]をbyteと呼ぶ ■ASCIIコード:7bitで数字やアルファベッ トを表現

■日本語コード:JIS、SJIS、EUCは2バイト

■多言語混在: UTF-8など

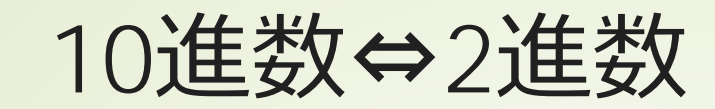

$$
53 = 32 + 16 + 4 + 1 = 2^5 + 2^4 + 2^2 + 2^0
$$
  
= (00110101)<sub>2</sub>  

$$
130 = 128 + 2 = 2^7 + 2^1
$$
  
= (10000010)<sub>2</sub>  

$$
163 = 128 + 32 + 2 + 1 = 2^7 + 2^5 + 2^1 + 2^0
$$
  
= (10100011)<sub>2</sub>

 $\overline{5}$ 

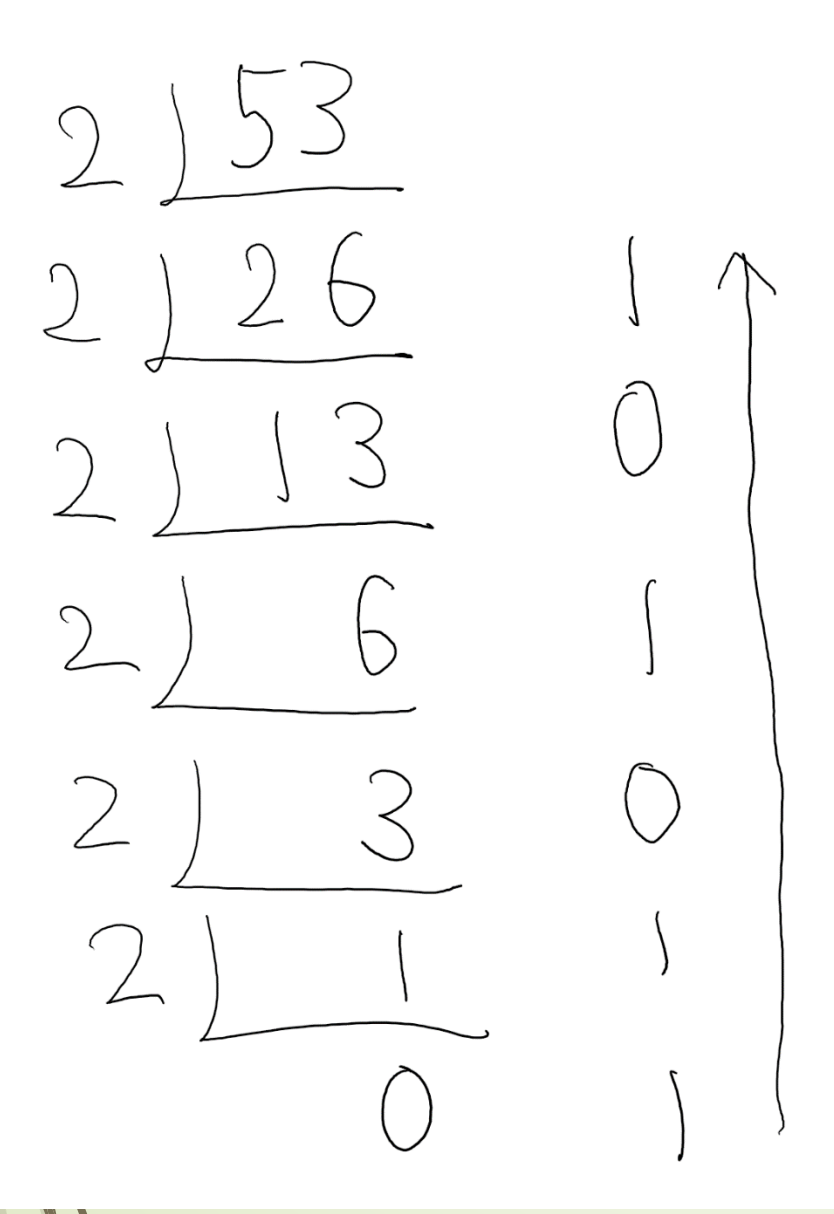

2で割った商と余りを求める これを0になるまで繰り返す

余りを下から上に読む

#### $53 = (00110101)$ <sub>2</sub>

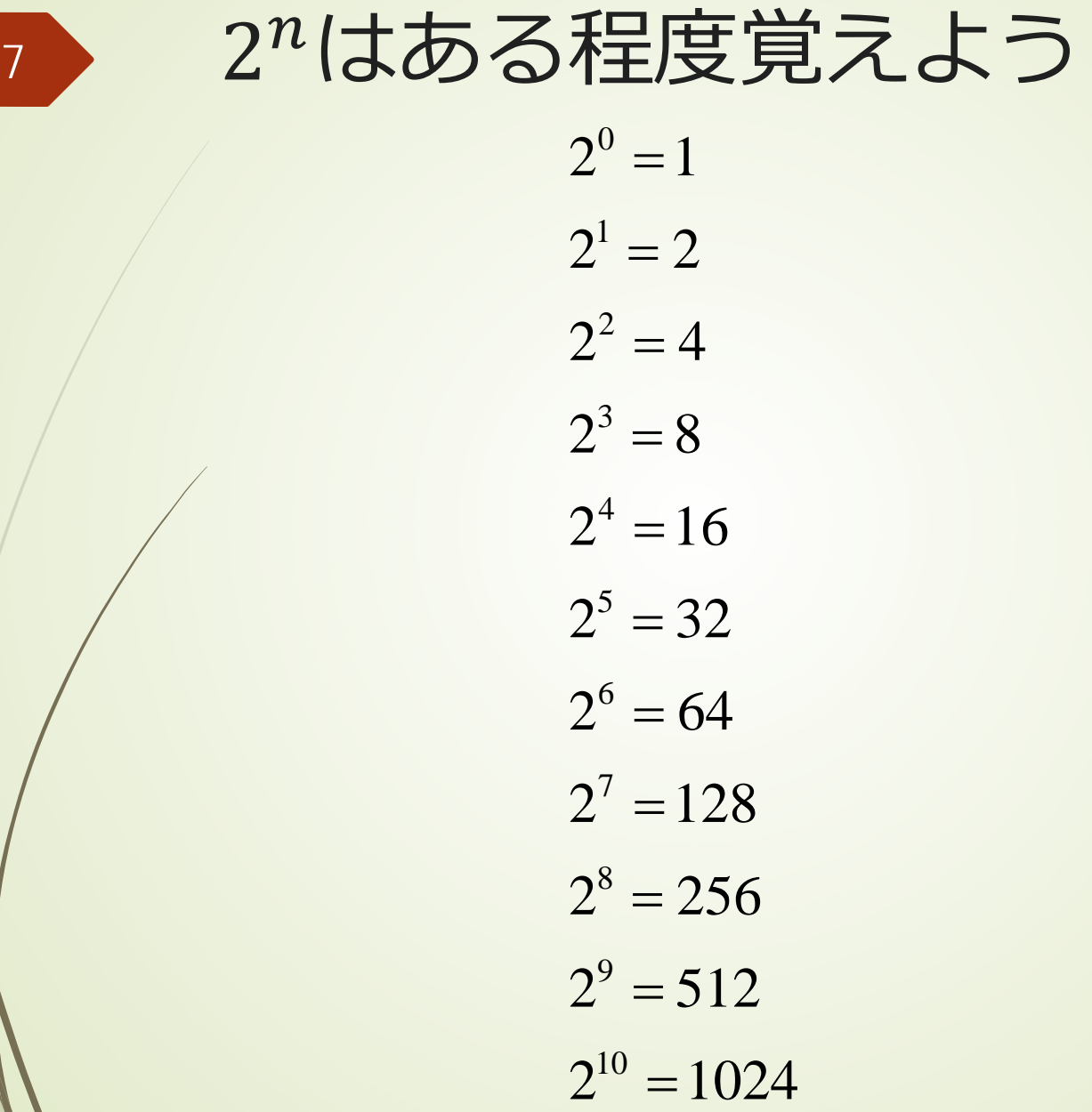

### なぜ、コンピュータは2進数を 使うのか

■素子が簡単にできる 状態はオンとオフの二つ 演算規則が簡素

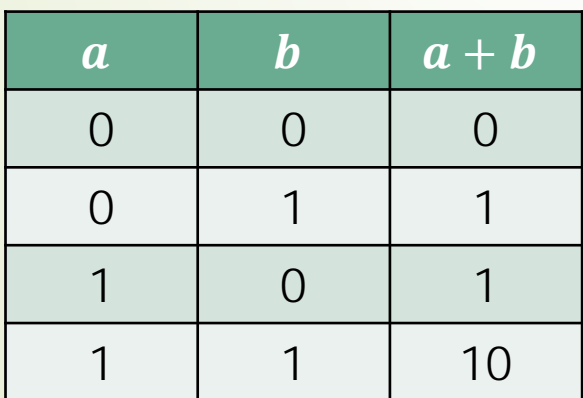

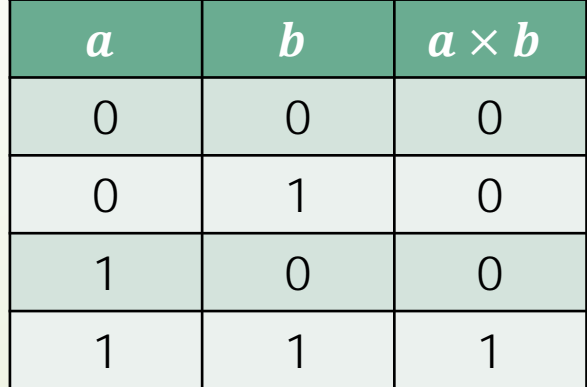

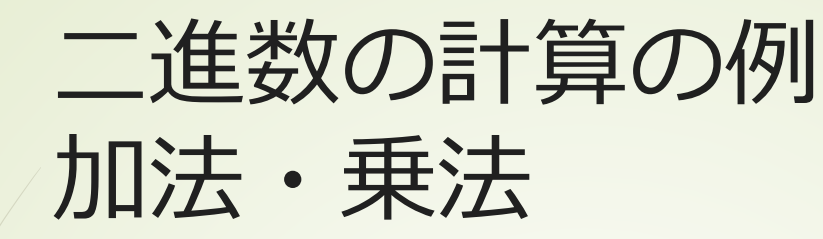

$$
(101)2 + (11)2 = (1000)2
$$
  

$$
(101)2 \times (11)2 = (101)2 \times (1)2 + (101)2 \times (10)2
$$
  

$$
= (101)2 + (1010)2 = (1111)2
$$

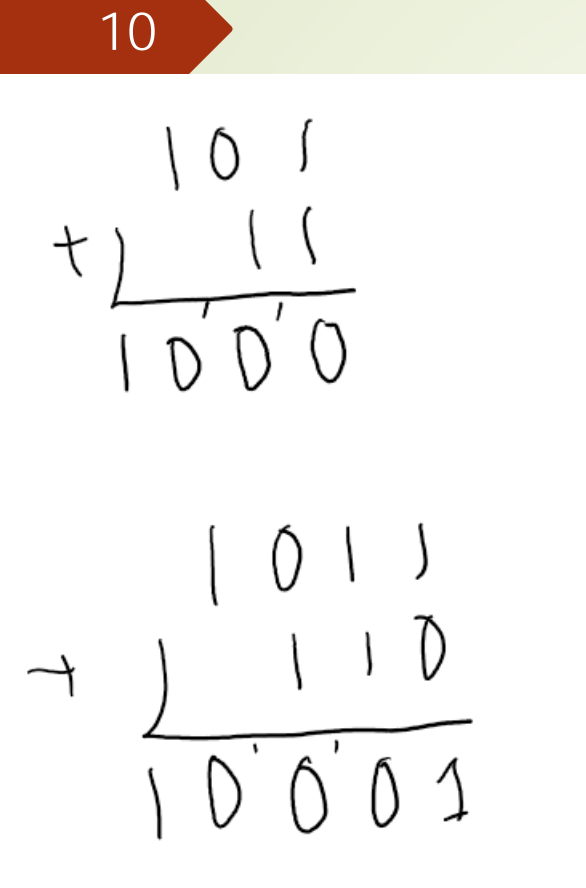

 $\circ$  $\overline{\phantom{a}}$  $\bigcirc$  $\overline{\phantom{a}}$  $\begin{pmatrix} 0 \\ 0 \end{pmatrix}$  $\times$  $\begin{pmatrix} 1 \\ -1 \end{pmatrix}$  $\times$  )  $\sqrt{0}$  $\circ$  $1110$  $\sqrt{2}$  $\Diamond$  $\uparrow$  $11001$  $1111$ 

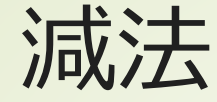

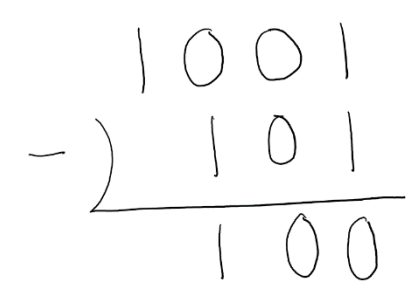

#### ■8ビットと考える[0,256)  $9 - 5 = (0001001)<sub>2</sub> - (00000101)<sub>2</sub>$  $=(00000100)_2 = 4$

#### ■引き算は、上の桁から「借りる」操作 が必要

処理が複雑になる

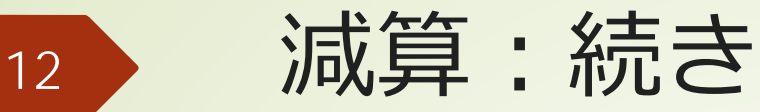

#### ■5に対して2の補数を計算 ■ビットを反転して1を加える:((256-1)- $5) + 1$  $\bullet$  (11111010)<sub>2</sub> + (00000001) =  $(11111011)$ <sub>2</sub>

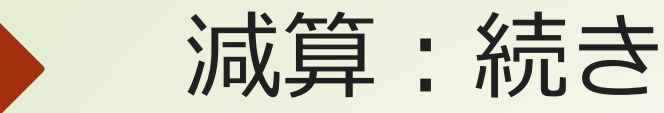

#### ■加算して8ビット部分を計算  $-9 + ((256 - 1) - 5) + 1 = 256 + (9 -$ 5)

 $\bullet$  (00001001)<sub>2</sub> + (11111011)<sub>2</sub> =  $(100000100)$ <sub>2</sub>

■8bit部分

 $\bullet$  (00000100)<sub>2</sub> = 4

### 減算:続き  $5 - 9$

- ■9=(00001001)2に対する「2の補 数丨
	- $\bullet$  (11110110)<sub>2</sub> + (00000001)<sub>2</sub> =  $(11110111)$ <sub>2</sub>
- $\bullet 5 9 = (00000101)_2 +$  $(11110111)_2 = (11111100)_2$ ■これは、4に対する「2の補数」 ■「2の補数」は対応するマイナスの数

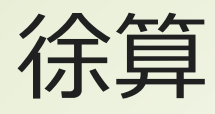

■ 2進のため、順次、減算を 行う

■ 減算の際に、補数を利用 する

例:  $65 \div 11 =$  $(01000001)_2$  ÷  $(00001011)_2$ 

•  $(01000001)_2 =$  $(01000001)_2$  ×  $(00000101)_2 +$  $(00001010)_2 = 11 \times 5 +$ 10

負の数

#### ■8bitのうち、最上位を符号として扱う ■例:  $0 - 1 = (1111111)_2$ ■1の「2の補数」に相当 ■プログラミング言語では (java) ■int型: 32bit ■最上位は符号bit  $\blacktriangleright$   $[-2^{31}, 2^{31} - 1]$

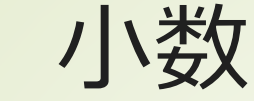

#### $\bullet$  (0.101)<sub>2</sub> = 2<sup>-1</sup> + 2<sup>-3</sup> =  $\frac{1}{2}$ 2  $+\frac{1}{8}$ 8 = 5 8 = 0.625 ■コンピュータは、浮動小数(floating point numbers)として保持している  $\bullet$  (0.101)<sub>2</sub> = 2<sup>-1</sup> × (1 + (0.01)<sub>2</sub>)

接頭辞:3桁毎

■ 1k = 10<sup>3</sup>, 1M = 10<sup>3</sup>k, 1G = 10<sup>3</sup>M,  
\n1T = 10<sup>3</sup>G, 1P = 10<sup>3</sup>T  
\n
$$
1m = 10^{-3}, 1\mu = 10^{-3}m, 1n = 10^{-3}\mu
$$

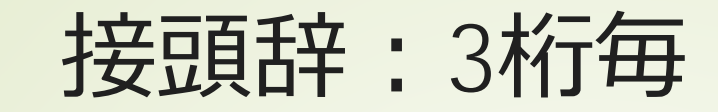

# ■2進の場合には、1000の代わりに  $2^{10} = 1024$ を使う

#### ■正確に210毎の場合

■1ki (kilobinary), 1Mi (Megabinary)など と使う

#### 10進数、2進数、8進数、16進 数

 $\blacktriangleright$   $n$ 進数: 使える記号が $n$ 個 ■ 10進数:  ${0,1,2,3,4,5,6,7,8,9}$  $9+1=10$ ■ 2進数: {0,1}  $1+1=10$ ■ 8進数: {0,1,2,3,4,5,6,7}  $-7+1=10$ ■ 16進数:  ${0,1,2,3,4,5,6,7,8,9, A, B, C, D, E, F}$  $F+1=10$ 

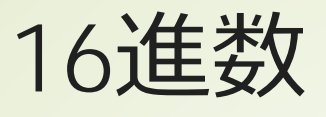

# ■16進数は良く利用される ■文字コード ■1Byte⇔8bit⇔[0,255]⇔[00,ff] ■日本語は2Byte <http://www.unicodetables.com/>

MACアドレス

■8bit×6, 16進で表記

# ■ 「佐」のUnicodeは4F50  $\bullet$  0x4F = 4  $\times$  16 + 15 = 64 + 15 = 79  $\bullet$  0x50 = 5  $\times$  16 + 0 = 80 ■ "0x"は16進であることを表す記号